$\pmb{\times}$ 

[Documentation](https://connect.cloudblue.com/documentation) **x** [Developer Resources](https://connect.cloudblue.com/community/developers/) **x** [Connect REST API](https://connect.cloudblue.com/community/developers/api/) **x** 

## **[OpenAPI Specification](https://connect.cloudblue.com/community/developers/api/openapi/)**

 $\pmb{\times}$ 

This article has been generated from the online version of the documentation and might be out of date. Please, make sure to always refer to the online version of the documentation for the up-to-date information.

Auto-generated at June 1, 2025

## **Introduction**

 $x \mid x$ 

 $\pmb{\times}$ 

CloudBlue Connect supports the latest version of the [OpenAPI](https://www.openapis.org/) 3.0 (OAS3) specification.

The OpenAPI specification is a widely adopted standard for documenting APIs. OpenAPI 3.0 is the latest version of the OpenAPI specification and offers a number of improvements over previous versions of the standard.

Support for this specification allows our customers to improve API development and provides better compatibility with the API ecosystem, like [REST Clients](https://connect.cloudblue.com/community/api/rest-clients/) and other tools.

## **Specification**

The following specification provides the full list of API methods that are made available by Connect to its customers.

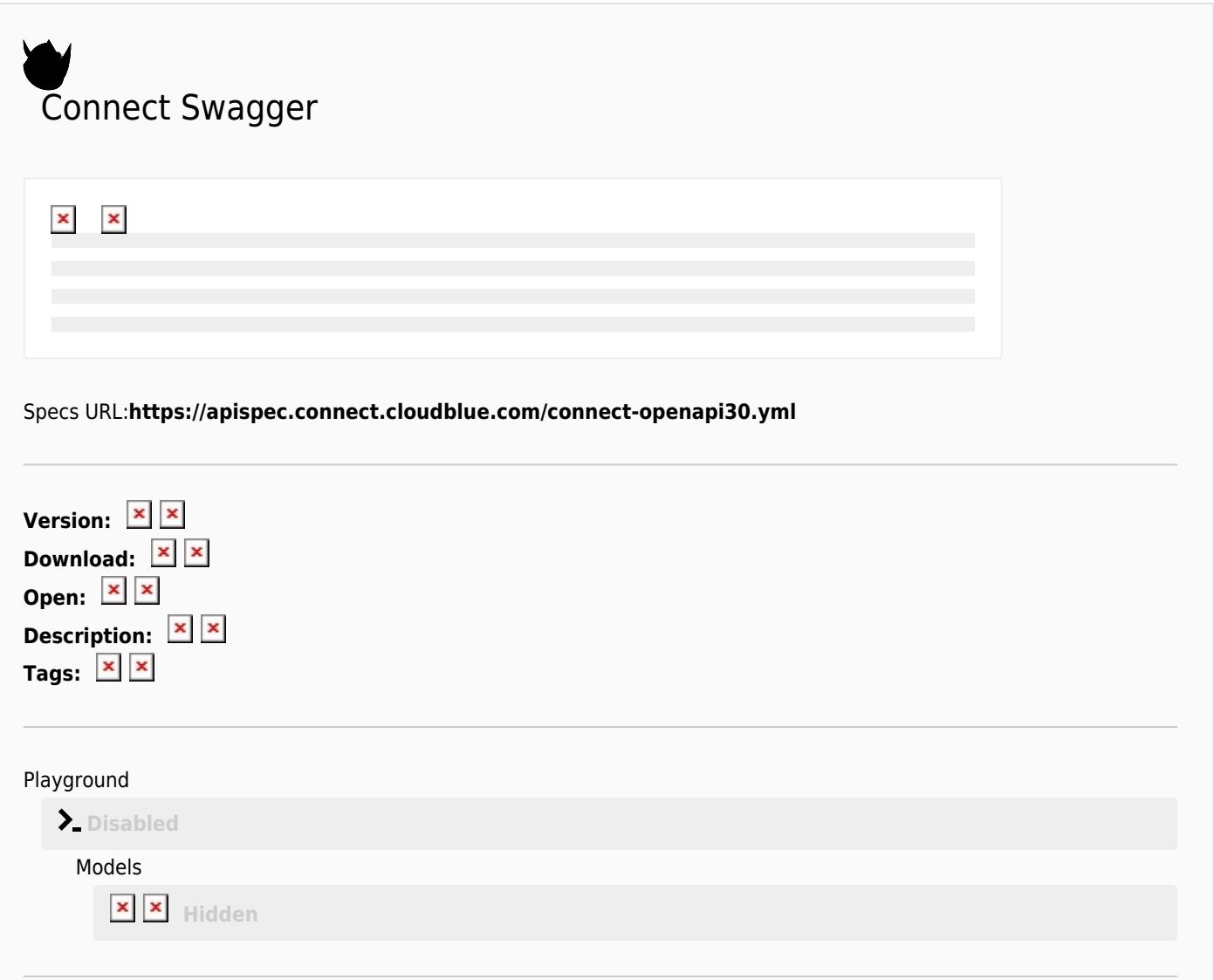

 $\pmb{\times}$